**แก้ปัญหาผู้เรียนที่มีทักษะการใช้โปรแกรมไมโครซอฟท์เอ็กเซลล์ระดบพั ื้นฐาน โดยเพมิ่ ทักษะการเขียนโปรแกรม VBA เปรียบเทียบคะแนนก่อนเรียน และหลังเรียน**

> **รายวชาิ การใชโปรแกรมเพ ้ ื่องานคํานวณ รหัสวชาิ 3204-2306 ผู้เรียนระดับ ปวส. 1/2 แผนกวิชา คอมพิวเตอรธ์ ุรกิจ**

> > **ของ นางนุชจรินทร์ คํามี**

**ภาคเรียนที่ 2 ปีการศึกษา 2555 วิทยาลัยอาชีวศึกษาสงขลา แผนกวิชาคอมพิวเตอร์ธุรกิจ วทยาล ิ ัยอาชวศี ึกษาสงขลา สถาบันการอาชีวศึกษาภาคใต้ 3 สํานักงานคณะกรรมการการอาชีวศกษา ึ กระทรวงศึกษาธิการ**

## **กิตติกรรมประกาศ**

งานวิจัยนี้ได้สําเร็จลุล่วงด้วยดี เพราะได้รับความอนุเคราะห์ จากวิทยาลัยอาชีวศึกษา ี่ สงขลา ที่ได้จัดอบรมสัมมนา ให้ความรู้เกี่ยวกับการจัดทำวิจัยในชั้นเรียน ในภาคเรียนที่ผ่านมา ทำให้ ี ผู้วิจัยมีความรู้ ความสามารถเพิ่มมากขึ้น ในการจัดทำงานวิจัยในชั้นเรียน ตลอดจน ขอขอบพระคุณ คณะทํางานงานวิจัยฯ ของวิทยาลัยฯ ทไดี่ ้ตรวจสอบงานวิจัย และใหข้้อเสนอแนะ

ิสุดท้ายนี้ขอมอบคุณงามความดีของงานวิจัยนี้ ให้แก่คุณพ่อ คุณแม่ และผู้มีพระคุณ

 ผู้วิจัย นางนุชจรินทร์ คํามี ๒๑ มกราคม ๒๕๕๖

## **คํานํา**

งานวิจัยเพื่อแก้ปัญหาผู้เรียน เรื่อง "แก้ปัญหาผู้เรียน ที่มทีักษะการใช้โปรแกรม ของ ี ไมโครซอฟท์เอ็กเซลล์ระดับพื้นฐาน โดยเพิ่มทักษะการเขียนโปรแกรม VBA โดยเปรียบเทียบคะแนนก่อน เรียน และหลังเรียน" ผู้เรียนระดับ ปวส. ๑/๒ แผนกวิชา คอมพิวเตอร์ธุรกิจ วิทยาลัย ้อาชีวศึกษาสงขลา ได้จัดทำขึ้นในการจัดการเรียนการสอนรายวิชา การใช้โปรแกรมเพื่องานคำนวณ รหัสวิชา ๓๒๐๔-๒๓๐๖ ผู้สอน นางนุชจรินทร์ คำมี ซึ่งผู้วิจัยเป็นครูผู้สอน แผนกวิชา ้ คอมพิวเตอร์ธุรกิจ ได้ทำวิจัยนี้ เพื่อต้องการแก้ปัญหาผู้เรียนที่มีทักษะการใช้โปรแกรมสำนักงาน ้ เฉพาะโปรแกรมของไมโครซอฟท์เอ็กเซลล์ในระดับพื้นฐาน โดยการเพิ่มเติมให้จัดทำชิ้นงาน การเขียน โปรแกรม VBA เพื่อให้ผู้เรียนประยุกต์ใช้งานมีความทันสมัยตามความสามารถของโปรแกรม

ผู้วิจัยได้ทำการวิจัยครั้งนี้ และนำผลการวิจัย ไปใช้ปรับปรุง การจัดการเรียนการสอน ให้ เหมาะสม เพื่อส่งผลให้เกิดประสิทธิภาพ และประสิทธิผล ต่อผู้เรียนต่อไป

ลงชื่อ.............................................

 (นางนุชจรินทร์ คํามี) ครูชํานาญการ ผู้วิจยั ๒๑ มกราคม ๒๕๕๖

## **บทคัดย่อ**

งานวิจัยในชั้นเรียน เรื่อง "แก้ปัญหาผู้เรียน ที่มีทักษะการใช้โปรแกรม ของไมโครซอฟท์เอ็ก เซลล์ระดับพื้นฐาน โดยเพิ่มทักษะการเขียนโปรแกรม VBA โดยเปรียบเทียบคะแนนก่อนเรียน และหลัง เรียน" มีวัตถุประสงค์ เพื่อต้องการแก้ปัญหาผู้เรียนที่มีทักษะการใช้โปรแกรมสำนักงาน เฉพาะ โปรแกรมของไมโครซอฟท์เอ็กเซลล์ในระดับพื้นฐาน โดยการเพิ่มเติมให้จัดทำชิ้นงาน การเขียน โปรแกรม VBA เพื่อให้ผู้เรียนประยุกต์ใช้งานมีความทันสมยตามความสามารถของโปรแกรม ั

่ งานวิจัย เรื่อง "แก้ปัญหาผู้เรียน ที่มีทักษะการใช้โปรแกรม ของไมโครซอฟท์เอ็กเซลล์ ระดับพื้นฐาน โดยเพิ่มทักษะการเขียนโปรแกรม VBA โดยเปรียบเทียบคะแนนก่อนเรียน และหลังเรียน" เป็นวิธีที่มีประสิทธิภาพ จากการสังเกตพฤติกรรมของผู้เรียนที่ได้ทําชิ้นงาน การเขียนโปรแกรม VBA ซึ่ง เป็นโปรแกรมที่ช่วยเพิ่มทักษะการใช้โปรแกรมไมโครซอฟท์เอ็กเซลล ์ ทําให้ผู้เรียนประยุกต์ใช้ให้มความ ี ทันสมัยตามความสามารถของโปรแกรม ผู้เรียนมีแรงจูงใจให้ความสนใจในการทําชิ้นงาน ผู้เรียนภูมิใจ ต่อชิ้นงานที่ทำด้วยตนเอง และเล็งเห็นประโยชน์ของโปรแกรม VBA ที่จะนำความรู้ไปบูรณาการ จัดทำ ชิ้นงานในรายวิชา โครงการ ต่อไปในระดับ ปวส.2 ต่อไป

**สารบญั**

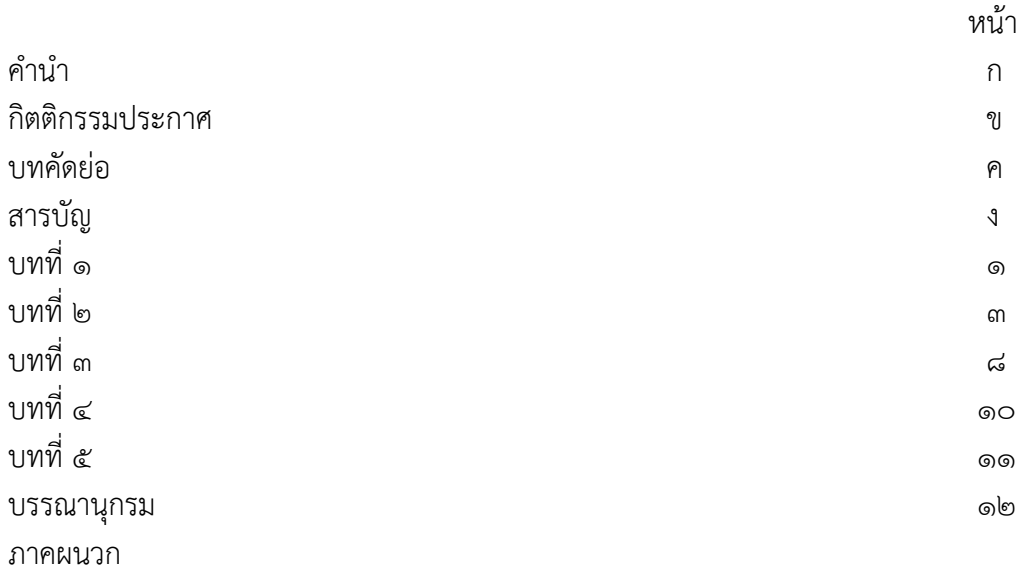

# **บทที่ 1 บทนํา**

### **1.1 ความเปนมาและสภาพป ็ ัญหา**

ในการเรียนการสอน วิชา การใช้โปรแกรมเพื่องานคำนวณ รหัสวิชา ๓๒๐๔-๒๓๐๖ ในระดับประกาศนียบัตรวิชาชีพชั้นสูง (ปวส.) เป็นวิชาที่มุ่งเน้น ให้ผู้เรียนสามารถใช้โปรแกรมชุด สํานักงาน ในสวนของโปรแกรมตารางงาน ่ Microsoft Excel ให้สามารถใช้โปรแกรมตารางงานได้ ซึ่ง ผู้สอนเห็นว่า นักศึกษาโดยส่วนมากมีพื้นฐานการใช้โปรแกรมตารางงาน Microsoft Excel ในส่วนของ การฟังชั่นพื้นฐานได้ในระดับดีแล้ว จึงได้เพิ่มเติมการสอนเกี่ยวกับ การเขียนโปรแกรม VBA เพื่อให้ ่ นักศึกษาได้มีความรู้ และทักษะที่ทันสมัยมากขึ้น ตามการปรับปรุงของบริษัทผู้ผลิต ที่ได้เพิ่ม ความสามารถในการเขียนในโปรแกรม Microsoft Excel ร่วมกับ Microsoft Visual Basic

ผู้สอนจึงเห็นควรทำวิจัย เรื่อง "แก้ปัญหาผู้เรียนที่มีทักษะการใช้โปรแกรมของ ี ไมโครซอฟท์เอ็กเซลล์ระดับพื้นฐาน โดยเพิ่มทักษะการเขียนโปรแกรม VBA โดยเปรียบเทียบคะแนนก่อน เรียน และหลังเรียน" สำหรับนักศึกษา ปวส. ๑/๒ คอมพิวเตอร์ธุรกิจ จำนวน ๒๔ คน

#### **1.2 วัตถุประสงคของการว ์ จิัย**

เพื่อต้องการแก้ปัญหาผู้เรียน ทมี่ ีทักษะการใช้โปรแกรมสํานักงาน เฉพาะโปรแกรมของ ี ไมโครซอฟท์เอ็กเซลล์ในระดับพื้นฐาน โดยการเพิ่มเติมให้จัดทำชิ้นงาน การเขียนโปรแกรม VBA เพื่อให้ ผู้เรียนประยุกต์ใช้งานมีความทันสมัยตามความสามารถของโปรแกรม

#### **1.3 สมมติฐานการวิจัย**

ผลการวิจัย ผู้เรียนมีความพึงพอใจต่อการเรียนเขียนโปรแกรม VBA ในระดับ มาก

#### **1.4 ขอบเขตของการวิจัย**

ึการวิจัยในครั้งนี้เป็นการวิจัยเพื่อ แก้ปัญหาผู้เรียนที่มีทักษะ การใช้โปรแกรมไมโครซอฟท์เอ็ก เซลล์ระดับพื้นฐาน โดยเพิ่มทักษะการเขียนโปรแกรม VBA เปรียบเทียบ คะแนนก่อนเรียน และหลัง เรียน สำหรับนักศึกษา ปวส. ๑/๒ คอมพิวเตอร์ธุรกิจ จำนวน ๒๔ คน

#### **1.5 นิยามศพทั ์เฉพาะ**

**ผู้สอน** หมายถึง ครูผู้ทำหน้าที่สอน สาขาวิชาคอมพิวเตอร์ธุรกิจ

**ผู้เรียน** หมายถึง ผู้ที่กําลังศึกษาอยู่ในระดับประกาศนียบัตรวิชาชีพชั้นสูง (ปวส.) ระดับชั้น ปวส. ๑/๒ แผนกวิชาคอมพิวเตอร์ธุรกิจ วิทยาลัยอาชีวศึกษาสงขลา ภาคเรียนที่ ๒ ปีการศึกษา ๒๕๕๕

**โปแกรมเพื่องานคานวณ ํ** หมายถึง เป็นโปรแกรมประเภทสเปรดชีต (spreadsheet) หรือ โปรแกรมตารางทํางานซึ่งใช้เก็บข้อมูลต่าง ๆ สูตรคํานวณ ลงบนแผ่นตารางงานคล้ายกับการเขียนข้อมูล

้ ลงไปในสมุดที่มีการตีช่องตารางทั้งแนวนอนและแนวตั้ง ตารางแต่ละช่องจะมีชื่อกำกับไว้ในแนวตั้งหรือ สดมภ์ของตารางเป็นตัวอักษรภาษาอังกฤษเริ่มจาก A,B,C,...เรื่อยไปจนสุดขอบตารางทางขวา มีทั้งหมด ี ๒๕๖ สดมภ์ (Column) แนวนอนมีหมายเลขกำกับเป็นบรรทัดที่ ๑,๒,๓...เรื่อยไปจนถึงบรรทัดสุดท้าย จํานวนบรรทัดจะต่างกันในแต่ละโปรแกรมในที่นี้เท่ากับ 65,536 แถว (Row) ช่องที่แนวตั้งและแนวนอน ์ ตัดกันเรียกว่า เซลล์ (Cell) ใช้บรรจุข้อมูล ข้อความ หรือสูตรคำนวณ ปัจจุบันโปรแกรมตารางทำงาน มี ความสามารถ 3 ด้าน คือ คํานวณ นําเสนองานด้วยกราฟและแผนภูมิจัดการฐานข้อมูล โปรแกรม ี ประเภทตารางทำงานมีผู้พัฒนาขึ้นมาหลายโปรแกรม เช่น ปี ๒๕๒๒ใช้โปรแกรมตารางทำงานชื่อว่า วิสิ แคล(VisiCalc) ต่อมาปรับปรุงชื่อว่า ซุปเปอร์แคล (SuperCalc) ในปี ๒๕๒๕ ในพัฒนาโปรแกรมชื่อว่า มัลติแพลน (Multiplan) ปี ๒๕๒๖ได้ปรับปรุงโปรแกรมชื่อว่าโลตัส ๑-๒-๓(Lotus ๑-๒-๓) เป็นที่นิยมอย่าง ิ มาก ออราคิล (Oracle) และต่อมาบริษัทไมโครซอฟท์ได้พัฒนาระบบงานวินโดวส์ขึ้นมาเพื่อให้ใช้ได้ง่าย ชื่อว่า ไมโครซอฟท์เอ็กเซล (Microsoft Excel) ซึ่งเรียกว่า เอ็กเซล (Excel)

**VBA** หมายถึง **Visual Basic for Applications** (VBA) คือการใช้ภาษาวิชวลเบสิกในการ เขียนโค้ดควบคุมโปรแกรมประยุกต์อื่นๆ เช่น ไมโครซอฟท์ออฟฟิศ ออโตแคด เป็นต้น

#### **1.6 ประโยชน์ที่คาดว่าจะได้รับ**

1.6.1 ผู้เรียนได้เพิ่มทักษะการใช้โปรแกรมเพื่องานคํานวณ ในส่วนของการเขียนโปรแกรม .๑.๖๔ ผู้สอนได้เพิ่มทักษะการสอนให้ทันสมัยตามการปรับปรุงของบริษัทผู้ผลิต

# **บทที่ 2 หลักการ แนวคิด ทฤษฏีที่เกี่ยวข้อง**

การวิจัยเรื่อง "แก้ปัญหาผู้เรียน ที่มีทักษะการใช้โปรแกรมไมโครซอฟท์เอ็กเซลล์ ระดับพื้นฐาน โดยเพิ่มทักษะการเขียนโปรแกรม VBA โดยเปรียบเทียบคะแนนก่อนเรียน และหลังเรียน" ผู้วิจัยได้รวบรวม หลักการ แนวคิด ทฤษฏีที่เกี่ยวข้อง ตามลําดับข้อดังนี้

#### **2.1 บริบททางการสอน**

ขณะที่ครูกับผู้เรียนอยู่ในกระบวนการเรียนการสอนนั้น เห็นได้ชัดว่า องค์ประกอบสําคัญที่ ี่ ส่งผลกระทบต่อการเรียนการสอนขณะนั้นก็คือ ๑) ครูผู้สอน ๒) ผู้เรียน ๗ สาระ/เนื้อหา และ ๔) ้วิธีการหรือกิจกรรมการเรียนการสอน ซึ่งถ้าคิดกันเพียงผิวเผินแล้ว จะพบว่ามีไม่มากนัก แต่แท้จริงแล้ว หากวิเคราะห์ ให้ละเอียด จะพบว่ามีองค์ประกอบอื่น ๆ แฝงอยู่จํานวนมาก ซึ่งหากครู ้นักการศึกษา และผู้เกี่ยวข้องกับการพัฒนาการศึกษามีความเข้าใจอย่างแท้จริงแล้ว จะสามารถศึกษา ี และแก้ปัญหาการเรียนการสอนและการจัดการศึกษาได้อย่างเหมาะสม

ี บรอนเฟนเบรนเนอร์ (Bronfenner, ๑๘๗ : ๕๑๓ – ๕๓๑) กล่าวว่า ในการศึกษาสิ่งใดก็ตาม โดยเฉพาะเกี่ยวกับสิ่งมีชีวิตจําเป็นต้องศึกษา หรือมองถึงบริบทของสิ่งนั้นด้วย เนื่องจากสิ่งต่าง ๆ ไม่ได้ อยู่อย่างโดดเดี่ยวเพียงลําพัง แต่อาศัยอยู่ในสิ่งแวดล้อม ซึ่งมีอิทธิพลต่อสิ่งนั้น ซึ่งเรียกว่า "สิ่งแวดล้อม ทางนิเวศวิทยา" หรือ "ecological environment" ซึ่งจัดได้เป็นหลายระบบ ระบบที่ ๑ เรียกว่า ระบบไมโคร (micro-system) เป็นระบบที่อยู่ใกล้ตัวที่สุด ระบบที่ ๒ เรียกว่า ระบบเมโซ (mesosystem) เป็นสิ่งแวดล้อมที่ระบบไมโครอาศัยอยู่ ระบบที่ ๓ คือ ระบบเอ็กโซ (exo-system) และระบบ ที่ 4 เป็นระบบที่อยู่ไกลตัวมากที่สุด เรียกว่า ระบบแมคโคร (macro-system) ระบบแมคโครจะเป็น ระบบที่ครอบระบบเอ็กโซ ระบบเอ็กโซครอบระบบเมโซ และระบบเมโซครอบระบบไมโคร อีกชั้นหนึ่ง

### **2.2 บริบททางการสอนในระบบไมโคร (micro)**

ึ บริบททางการสอนในระดับไมโคร หรือบริบททางการสอนระดับห้องเรียน คือ บริบทของการ ี สอนที่ใกล้ตัวผู้สอน – ผู้เรียนมากที่สุด ได้แก่

 1) ผสอน ู้ ผู้สอนมีอิทธิพลต่อการเรียนการสอนหลายประการ เช่น ความรู้ความเข้าใจใน สาระที่สอน ความสามารถในการสอน ความตั้งใจในการสอน เจตคติต่อการสอน ความรู้สึกต่อตัว ผู้เรียน สภาพจิตใจของผู้สอน แรงจูงใจในการสอน สุขภาพของผู้สอน ความพร้อมของผู้สอน ี บุคลิกลักษณะของผู้สอน ฯลฯ สิ่งต่าง ๆ เหล่านี้มีผลต่อการจัดการเรียนการสอนและต่อพฤติกรรมการ ้ สอนของครู ซึ่งส่งผลต่อไปถึงกระบวนการเรียนรู้ และผลสัมฤทธิ์ในการเรียนรู้ของผู้เรียน

 2) ผู้เรียน สภาพแวดล้อมทั้งภายนอกและภายในของผู้เรียนมีอิทธิพลต่อการเรียนการสอนมาก เช่นเดียวกับผู้สอน เช่น ความสนใจ ความต้องการและความถนัดในการเรียน วิธีการเรียนรู้ แรงจูงใจ ในการเรียน ความพร้อมในการเรียน สุขภาพของผู้เรียน ลักษณะของผู้เรียน จำนวนผู้เรียน พฤติกรรมของผู้เรียน สภาพจิตใจของผู้เรียน เจตคติต่อการเรียนการสอน ความรู้สึกของผู้เรียนต่อ

ผู้สอน ความสามารถของผู้เรียน ปัญหาของผู้เรียน เหล่านี้ล้วนมีอิทธิพลต่อการจัดการเรียนการสอน ของครู และการเรียนรู้ของผู้เรียน

 3) การจัดการเรียนการสอน หมายถึง วัตถุประสงค์ในการเรียนการสอน สาระ / เนื้อหาที่ใช้ ในการเรียนการสอน วิธีการ/กระบวนการที่ใช้ในการเรียนการสอน การวัดและประเมินผลการเรียนการ สอน สื่อและอุปกรณ์ที่ใช้ในการเรียนการสอน

ً ๔) สภาพแวดล้อม สภาพแวดล้อมที่ใกล้ตัวผู้สอน – ผู้เรียนมากที่สุด ก็คือสภาพแวดล้อมใน ห้องเรียน อันได้แก่ แสง เสียง สี อากาศ ขนาดห้องเรียน อุปกรณ์การเรียน เช่น โต๊ะ เก้าอี้ กระดาน เป็นต้น นอกจากนั้นยังมีสภาพแวดล้อมนอกห้องเรียน หรือสภาพแวดล้อมในโรงเรียนขณะที่มี การเรียนการสอนเกิดขึ้น เชน่ เสียงรถตัดหญ้า เสียงรถวิ่งผ่าน หรือโรงเรียนทํากิจกรรมอื่น ๆ ขณะที่ ครูกําลังสอน

ในขณะที่การเรียนการสอนเกิดขึ้น บริบททั้ง ๔ ด้านจะร่วมกันส่งผลต่อการเรียนการสอน ของ ผู้เรียนและครูอย่างหลีกเลี่ยงไม่ได้ ตัวอย่างเช่น ปัญหานักเรียนมีผลสัมฤทธิ์ ทางการเรียนวิชาภาษาไทย ต่ํา ปัญหานี้อาจเนื่องมาจากครูไม่มีความถนัดในการสอนภาษาไทย หรือครูอาจจะทําดีทุกอย่าง แต่ ผู้เรียนไม่สนใจเรียน เนื่องจากผู้เรียนไม่ชอบวิชาภาษาไทย เพราะสาระไม่น่าสนใจ หรือบังเอิญมีเสียง รบกวนจากภายนอกมากเกินไปก็ได้ (ทิศนา แขมมณี ๒๕๕๐: ๑๖ - ๑๘)

#### 2.3 **ระดับคณภาพจากค ุ าถามแบบมาตราส ํ วน่**

#### **2.3.1 ระดับคุณภาพจากคาถามแบบมาตราส ํ ่วนประมาณคา่ 4 ระดับ**

กําหนดเกณฑ์การแปลความหมายค่าเฉลี่ย ตามแนวทางของ บุญชม ศรีสะอาด (2535 : 100) ดังนี้ 3.51-4.00 หมายถึง ระดับมากที่สุด/ดีที่สุด

2.51-3.50 หมายถึง ระดับมาก/ดีมาก

1.51-2.50 หมายถึง ระดับปานกลาง/ดี

1.00-1.50 หมายถึง ระดับน้อย/ควรปรับปรุง

**2.3.2 เกณฑการแปลความหมายของค ์ ่าเฉลี่ยโดยใชเกณฑ ้ ์สัมบูรณ์ (Absolute Criteria)**

ตามแนวทางของเบสต์ (Best, ๑๙๘๑ : ๒๐๔-๒๐๘ )

ค่าเฉลี่ย ๔๕๑ – ๕๐๐ หมายถึง คุณภาพดีมาก

ค่าเฉลี่ย 3.51 – 4.50 หมายถึง คุณภาพดี

ค่าเฉลี่ย 2.51 – 3.50 หมายถึง คุณภาพปานกลาง

ค่าเฉลี่ย 1.51 – 2.50 หมายถึง คุณภาพพอใช้

ค่าเฉลี่ย 1.00 – 1.50 หมายถึง คุณภาพควรปรับปรุง

#### **2.4 โปรแกรม Microsoft Excel**

โปรแกรม Microsoft Excel เป็นโปรแกรมประเภทสเปรดชีต (spreadsheet) หรือโปรแกรม ตารางทํางานซึ่งใช้เก็บข้อมูลต่าง ๆ สูตรคํานวณ ลงบนแผ่นตารางงานคล้ายกับการเขียนข้อมูลลงไปใน ี สมุดที่มีการตีช่องตารางทั้งแนวนอนและแนวตั้ง ตารางแต่ละช่องจะมีชื่อกำกับไว้ในแนวตั้งหรือสดมภ์ ของตารางเป็นตัวอักษรภาษาอังกฤษเริ่มจาก A,B,C,...เรื่อยไปจนสุดขอบตารางทางขวา มีทั้งหมด ๒๕๖ สดมภ์ (Column) แนวนอนมีหมายเลขกำกับเป็นบรรทัดที่ ๑,๒,๓...เรื่อยไปจนถึงบรรทัดสุดท้ายจำนวน ้ บรรทัดจะต่างกันในแต่ละโปรแกรมในที่นี้เท่ากับ ๖๕,๕๓๖ แถว (Row) ช่องที่แนวตั้งและแนวนอนตัดกัน เรียกว่า เซลล (Cell) ์ ใช้บรรจุข้อมูล ข้อความ หรือสูตรคํานวณ ปัจจุบันโปรแกรมตารางทํางาน มี ความสามารถ 3 ด้าน คือ คํานวณ นําเสนองานด้วยกราฟและแผนภูมิจัดการฐานข้อมูล โปรแกรม ประเภทตารางทํางานมีผู้พัฒนาขึ้นมาหลายโปรแกรม เช่น ปี 2522ใช้โปรแกรมตารางทํางานชื่อว่า วิสิ แคล(VisiCalc) ต่อมาปรับปรุงชื่อว่า ซุปเปอร์แคล (SuperCalc) ในปี ๒๕๒๕ ในพัฒนาโปรแกรมชื่อว่า มัลติแพลน (Multiplan) ปี ๒๕๒๖ได้ปรับปรุงโปรแกรมชื่อว่าโลตัส ๑-๒-๓(Lotus ๑-๒-๓) เป็นที่นิยมอย่าง ิ มาก ออราคิล (Oracle) และต่อมาบริษัทไมโครซอฟท์ได้พัฒนาระบบงานวินโดวส์ขึ้นมาเพื่อให้ใช้ได้ง่าย ชื่อว่า ไมโครซอฟท์เอ็กเซล (Microsoft Excel) ซึ่งเรียกว่า เอ็กเซล (Excel)

 โปรแกรมตารางทํางานหรือกระดาษคํานวณ(Spreadsheet) ที่มีใช้ในประเทศไทย เริ่มจากโปรแกรม Lotus 1-2-3 ที่ทํางานบน DOS และได้รับการพัฒนาการใช้อย่างต่อเนื่องเป็น Microsoft Excel

#### **2.4.1 คณสมบ ุ ัติที่สาคํ ัญของ Microsoft Excel**

- ๑. ความสามารถด้านการคำนวณ โปรแกรม Microsoft Excel สามารถป้อนสูตรการคำนวณทาง คณิตศาสตร์เช่น บวก ลบ คณู หาร เป็นต้น
- <u>ได ความสามารถด้านใช้ฟังก์ชัน เช่นฟังก์ชันเกี่ยวกับตัวอักษร ตัวเลข วันที่ ฟังก์ชันเกี่ยวกับ</u> การเงิน หรือเกี่ยวกับการตัดสินใจ
- 3. ความสามารถในการสร้างกราฟ โปรแกรม Microsoft Excel สามารถนําข้อมูลที่ปอนลงใน ้ ตารางมาสร้างเป็นกราฟได้ทันที
- 4. ความสามารถในการตกแต่งตารางข้อมูล โปรแกรม Microsoft Excel สามารถตกแต่ง ตารางข้อมูลหรือกราฟ ข้อมูลด้วยภาพ สีและรูปแบบตัวอักษรต่าง ๆ เพื่อให้เกิดความสวยงาม และทําใหแยกแยะข ้ ้อมูลได้ง่ายขึ้น
- 5. ความสามารถในการเรียงลําดับข้อมูล โปรแกรม Microsoft Excel สามารถคัดเลอกเฉพาะ ื ข้อมูลที่ต้องการมาวิเคราะห์ได้
- ่ ๖. ความสามารถในการพิมพ์งานออกทางเครื่องพิมพ์ โปรแกรม Microsoft Excel สามารถพิมพ์ งานทั้งข้อมูลและรูปภาพหรือกราฟออกทางเครื่องพิมพ์ได้ทันที ซึ่งทำให้ง่ายต่อการสร้างรายงาน
- 7. ความสามารถในการแปลงข้อมูลในตารางให้เป็นเว็บเพจ เพื่อนําไปแสดงในโฮมเพจ

#### **2.5การเขียนโปรแกรม VBA ใน Microsoft Excel**

Excel ๒๐๐๓ เรียกใช้งาน Macro VBA จากเมนู Tools/Macro สำหรับใน Excel ๒๐๑๐ เมื่อ ติดตั้งโปรแกรม Microsoft Office ๒๐๑๐ ขึ้นมาครั้งแรก ในส่วนของ Macro จะอยู่ในคำสั่ง View ส่วน คําสั่งที่เกี่ยวกับ VBA (Visual Basic for Application) กล่องเครื่องมือ Insert Design mode รวมทั้ง คําสั่งที่เกี่ยวข้องกับ Macro ที่อยู่ใน Excel 2010 ทั้งหมดจะถูกรวมเอาไว้ที่เมนู Developer เมนูนี้ ิสร้างขึ้นสำหรับนักพัฒนาโปรแกรม ซึ่งใช้งานโปรแกรมในระดับ Advance ผู้ใช้จะต้องเข้าไปเพิ่มเมนู ดังกล่าวนี้มาใช้เอง โดยทําตามขั้นตอนดังนี้

- 1. ไปที่เมนู File กดเลือก Options กรอบคําสั่ง General options for working with Excel จะ ปรากฏขึ้นมา
- 2. ที่แถบด้านซ้ายมือให้คลิกเลือก customize the Ribbon ในส่วนของ Main Tabs check ให้ เลือก check box ที่หน้า Developer ดังภาพ

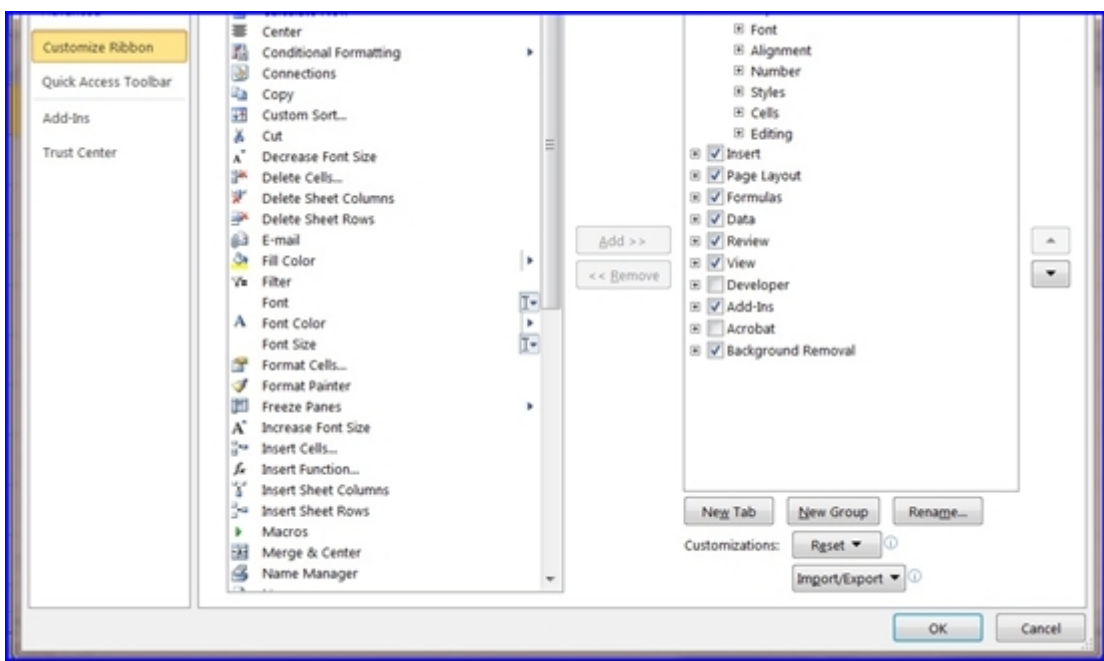

3. คลิกปุ่ม OK

 4. แถบเมนู Developer จะปรากฏเพิ่มขึ้นมาถัดจากเมนู View เมื่อคลิกเข้าไปดู จะมีคำสั่งของ Visual Basic Macro และคำสั่งอื่นๆ แสดงออกมาให้เห็น ดังภาพด้านล่าง

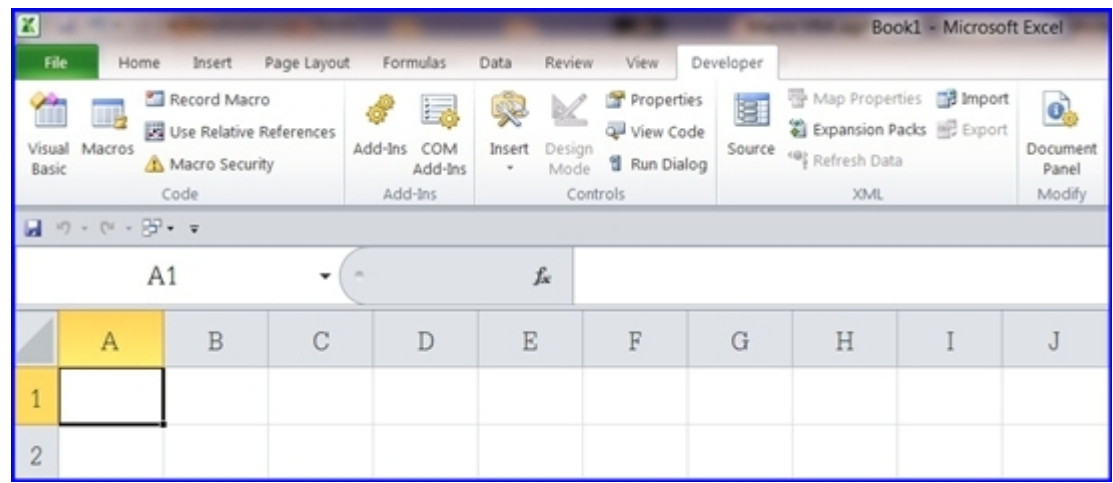

# **บทที่ 3 วิธีดําเนินการ**

การวิจัยเรื่อง "แก้ปัญหาผู้เรยนี ที่มีทักษะ การใช้โปรแกรมไมโครซอฟท์เอ็กเซลล์ ระดับพื้นฐาน โดยเพิ่มทักษะการเขียนโปรแกรม VBA โดยเปรียบเทียบคะแนนก่อนเรียน และหลังเรียน" มีวิธีดําเนินการ ตามลําดับข้อดังนี้

#### **3.1 ประชากรที่ใช้ในการวจิัย**

้นักศึกษา ระดับ ประกาศนียบัตรวิชาชีพชั้นสูง (ปวส.) ๗๒ แผนกวิชา คอมพิวเตอร์ธุรกิจ จำนวน ๒๔ คน

## **3.2 เครื่องมือที่ใช้ในการวจิัย**

เครื่องมือที่ใช้ในการวิจัยครั้งนี้ มีดังนี้ <u>สโตล แบบทดสอบก่อบเรียน</u> ิสโตโต แบบทดสอบหลังเรียน

#### **3.3 สถิติที่ใชในการว ้ ิจัย**

ค่าร้อยละ และค่าเฉลี่ย (Average) ใช้แสดงค่าเฉล่ยของผลการว ี ิจัย

#### **3.4 ตัวแปรต้น**

ชิ้นงานสําหรับการฝึกปฏิบัติก่อนทําแบบทดสอบหลังเรียน

#### **3.5 ตัวแปรตาม**

ผลคะแนน จากการทำแบบบดสอบหลังเรียน

#### **3.6 การวิเคราะห์ข้อมลู**

วิเคราะห์ข้อมูลด้วยฟังก์ชั่นสถิติของโปรแกรมไมโครซอฟท์เอ็กเซลล ์

#### **3.7 การรวบรวมข้อมูล**

ี การวิจัยใช้เวลา ๕ สัปดาห์ ๆ ละ ๔ ชม. รวม ๒๐ ชม. โดยดำเนินการดังนี้ 3.7.1 ครูอธิบายความรู้พื้นฐานเกี่ยวกับ การเขียนโปรแกรม VBA พอสังเขป ิ ๓๗๒ ครูให้นักศึกษาทำแบบทดสอบก่อนเรียน ซึ่งเป็นแบบทดสอบปฏิบัติ การเขียนโปแกรม VBA ซึ่งมีลำดับขั้นตอนอธิบายอย่างละเอียด

 3.7.3 ครสู ังเกต การเรียนรู้ด้วยตนเองของนักศึกษา จากแบบทดสอบปฏิบัติที่มีคําอธิบาย ประกอบแล้ว

3.7.4 ครูตรวจ ชิ้นงาน และบันทึกคะแนน เป็นผลคะแนนทดสอบก่อนเรียน

 3.7.5 ครูอธิบายเพิ่มเติม ได้แก่ ประโยชน์ของ VBA , ความทันสมัยของการประยุกต์ใช้ VBA ิ ๓๗๖ ครูสอนด้วยวิธีการสาธิต โดยเครื่องฉายโปรเจคเตอร์ และแจกเอกสารประกอบการเขียน โปรแกรม VBA ให้นักศึกษาคนละ ๑ ชุด

.<br>3.ส.ศ.ศ. 25.7 ครูตรวจสอบชิ้นงานจากการ เขียนโปรแกรม VBA ที่ได้ทำไปพร้อมกับการสาธิตจากครู 3.7.8 ครูออกแบบแบบทดสอบก่อนเรียนและหลังเรียน

3.7.9 ครูขอความร่วมมือจากผู้เชี่ยวชาญร่วมประเมินความยากง่ายของแบบทดสอบ

3.7.10 ครูมอบหมาย แบบทดสอบหลังเรียน เป็นแบบทดสอบปฏิบัติให้นักศึกษาทําด้วย

ตนเอง

3.7.11 ครูบันทึกผลคะแนน จากแบบทดสอบหลังเรียน

.<br>ดเพ.ด่อ เปรียบเทียบคะแนนแบบทดสอบก่อนเรียน และหลังเรียน เพื่อศึกษาผลสัมฤทธิ์ของ นักศึกษารายบุคคล

# **บทที่ 4 ผลการวิเคราะห์ข้อมูล**

การวิจัยเรื่อง "แก้ปัญหาผู้เรียนที่มีทักษะการใช้โปรแกรมของไมโครซอฟท์เอ็กเซลล์ ระดับพื้นฐาน โดยเพิ่มทักษะการเขียนโปรแกรม VBA โดยเปรียบเทียบคะแนนก่อนเรียน และหลังเรียน" ปรากฏผลการวิเคราะห์ข้อมูล ดังนี้

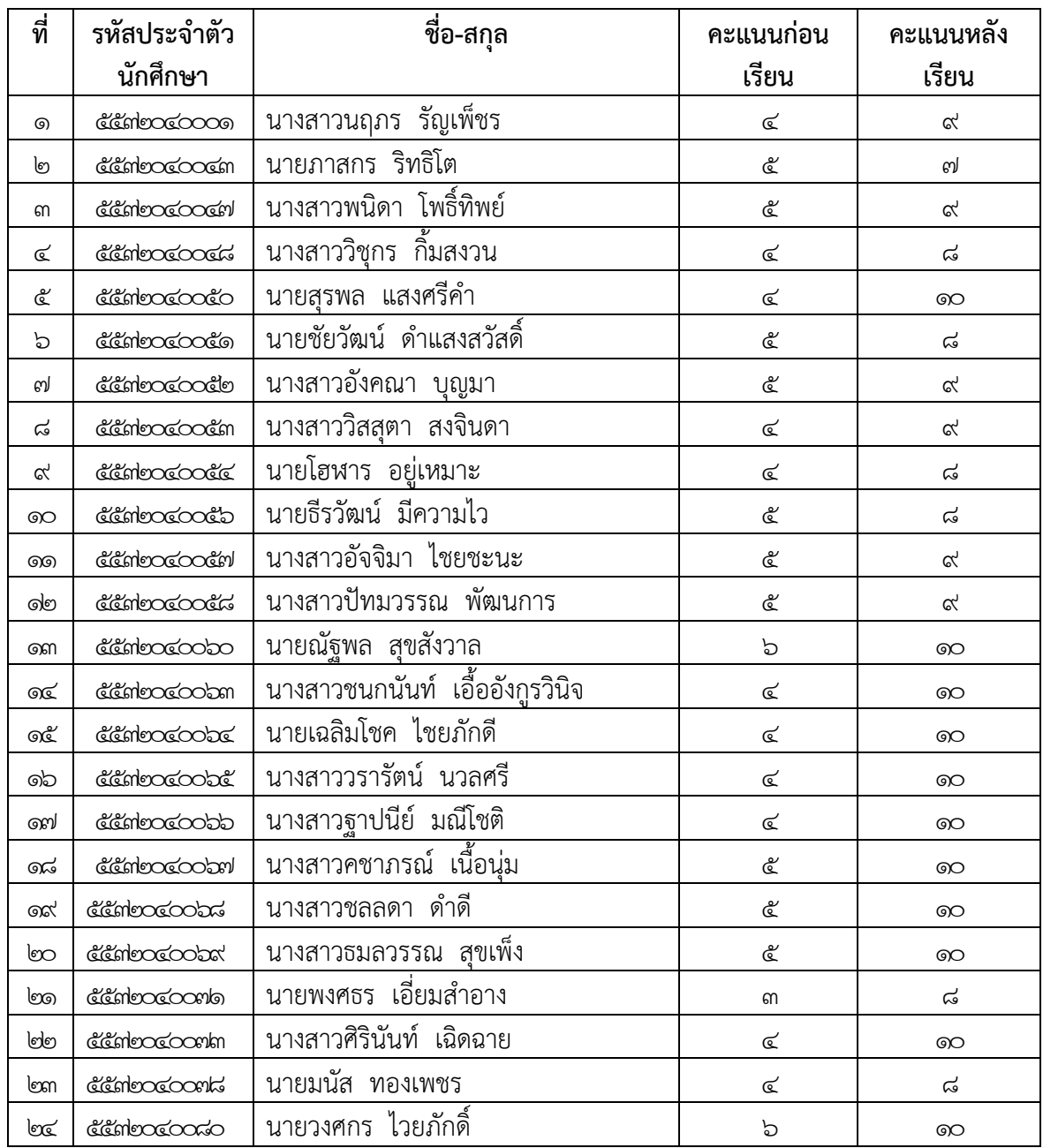

**4.1 ผลคะแนน แบบทดสอบก่อนเรียน และแบบทดสอบหลังเรียน**

**4.2 ผลค่าสถติิร้อยละ ของผู้ผานเกณฑ ่ ์จากการทําแบบทดสอบก่อนเรียน และหลงเร ั ียน**

**4.2.1 ค่าร้อยละของผเรู้ ียนที่ทําแบบทดสอบก่อนเรียน ผ่านเกณฑ์ทระด ี่ ับคะแนน 6 จาก คะแนนเต็ม 10 คะแนน**

มีผู้เรียนทำแบบทดสอบผ่านเกณฑ์ ๒ คน คิดเป็นร้อยละ ๘๓๓ของผู้เรียนทั้งหมด

**4.2.2 ค่าร้อยละของผเรู้ ียนที่ทําแบบทดสอบหลังเรียน ผ่านเกณฑ์ทระด ี่ ับคะแนน 6 จาก คะแนนเต็ม 10 คะแนน**

มีผู้เรียนทำแบบทดสอบผ่านเกณฑ์ ๒๔ คน คิดเป็นร้อยละ ๑๐๐ ของผู้เรียนทั้งหมด

# **บทที่ 5 สรุปผลการวิจัย อภิปรายผล**

การวิจัยเรื่อง "แก้ปัญหาผู้เรียน ที่มีทักษะการใช้โปรแกรม ของไมโครซอฟท์เอ็กเซลล์ ระดับพื้นฐาน โดยเพิ่มทักษะการเขียนโปรแกรม VBA โดยเปรียบเทียบคะแนนก่อนเรียน และหลังเรียน" สรุปผลการวิจยั อภิปรายผล และมีข้อเสนอแนะ ดังนี้

#### **5.1 ผลการวจิัย**

การวิจัย เรื่อง "แก้ปัญหาผู้เรียน ที่มทีักษะการใช้โปรแกรม ของไมโครซอฟท์เอ็กเซลล์ ระดับพื้นฐาน โดยเพิ่มทักษะการเขียนโปรแกรม VBA โดยเปรียบเทียบคะแนนก่อนเรียน และหลังเรียน" มีผู้เรียนทำแบบทดสอบหลังเรียน ผ่านเกณฑ์ ร้อยละ ๑๐๐ ของผู้เรียนทั้งหมด

#### **5.2 อภิปรายผล**

่ งานวิจัย เรื่อง "แก้ปัญหาผ้เรียน ที่มีทักษะการใช้โปรแกรม ของไมโครซอฟท์เอ็กเซลล์ ระดับพื้นฐาน โดยเพิ่มทักษะการเขียนโปรแกรม VBA โดยเปรียบเทียบคะแนนก่อนเรียน และหลังเรียน" เป็นวิธีที่มีประสิทธิภาพ จากการสังเกตพฤติกรรมของผู้เรียนที่ได้ทําชิ้นงาน การเขียนโปรแกรม VBA ซึ่ง เป็นโปรแกรมที่ช่วยเพิ่มทักษะการใช้โปรแกรมไมโครซอฟท์เอ็กเซลล ์ ทําให้ผู้เรียนประยุกต์ใช้ให้มความ ี ้ทันสมัยตามความสามารถของโปรแกรม ผู้เรียนมีแรงจูงใจให้ความสนใจในการทำชิ้นงาน ผู้เรียนภูมิใจ ต่อชิ้นงานที่ทำด้วยตนเอง และเล็งเห็นประโยชน์ของโปรแกรม VBA ที่จะนำความรู้ไปบูรณาการ จัดทำ ชิ้นงานในรายวิชา โครงการ ต่อไปในระดับ ปวส.2 ต่อไป

#### **บรรณานุกรม**

- ึกิตินันท์ พลสวัสดิ์. รวม Workshops Excel VBA ฉบับประยุกต์ใช้งาน. กรุงเทพฯ : ไอดีซี พรีเมียร์ , **โดยออก**
- จินดา อยู่เป็นสุข. หลากหลายวิธีการสอนของครูต้นแบบ ๒๕๔๑ วิชาคณิตศาสตร์. (๑๔ สิงหาคม  $brccan)$ .
- Available URL : http:// www.onec.go.th/publication/codeood/matho.pdf.
- ทิศนา แขมมณี. ศาสตร์การสอน องค์ความรู้เพื่อการจัดกระบวนการเรียนรู้ที่มีประสิทธิภาพ. พิมพ์ครั้งที่ ๖. กรุงเทพฯ : จุฬาลงกรณ์มหาวิทยาลัย, ๒๕๕๐.
- ยุทธพงษ์ ไกยวรรณ. เทคนิคและวิธีการสอน. พิมพ์ครั้งที่ ๑. กรุงเทพฯ : พิมพ์ดีจำกัด, ๒๕๔๑.
- สุวิมล ว่องวาณิช. การวิจัยปฏิบัติการในชั้นเรียน. พิมพคร์ ั้งที่ 6. กรุงเทพฯ : จุฬาลงกรณ์ มหาวิทยาลัย, ๒๕๔๗
- วิศัลย์ พัวรุ่งโรจน์. Advanced Excel เจาะลึกการเขียนโปรแกรม VBA. กรุงเทพฯ : ซีเอ็ดยูเคชั่น ,  $l$
- OECD. การสอนดีมีคุณภาพ (Quality in Teaching). แปลโดย นัยนา ทองศรีเกตุ. พิมพ์ครั้งที่ ๑. กรุงเทพฯ : กรมวิชาการ กระทรวงศึกษาธิการ, ๒๕๔๗